# **Université de Batna 2I Matière :** *Electrotechnique Fondamentale 1* **Faculté de Technologie, Département LMD (ST) 2 eme Année Licence S3** *TDN° 1* **Rappels sur les lois fondamentales de l'électricité**

## **Exercice 1**

 $u(t) = \sqrt{2}100\sin(\omega t + \varphi_u)$ , f= 50 Hz, R=10 !, L= 100 mH et C= 100 µF.

**Solution**

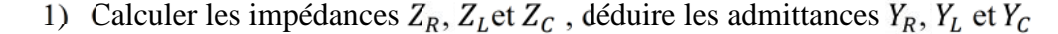

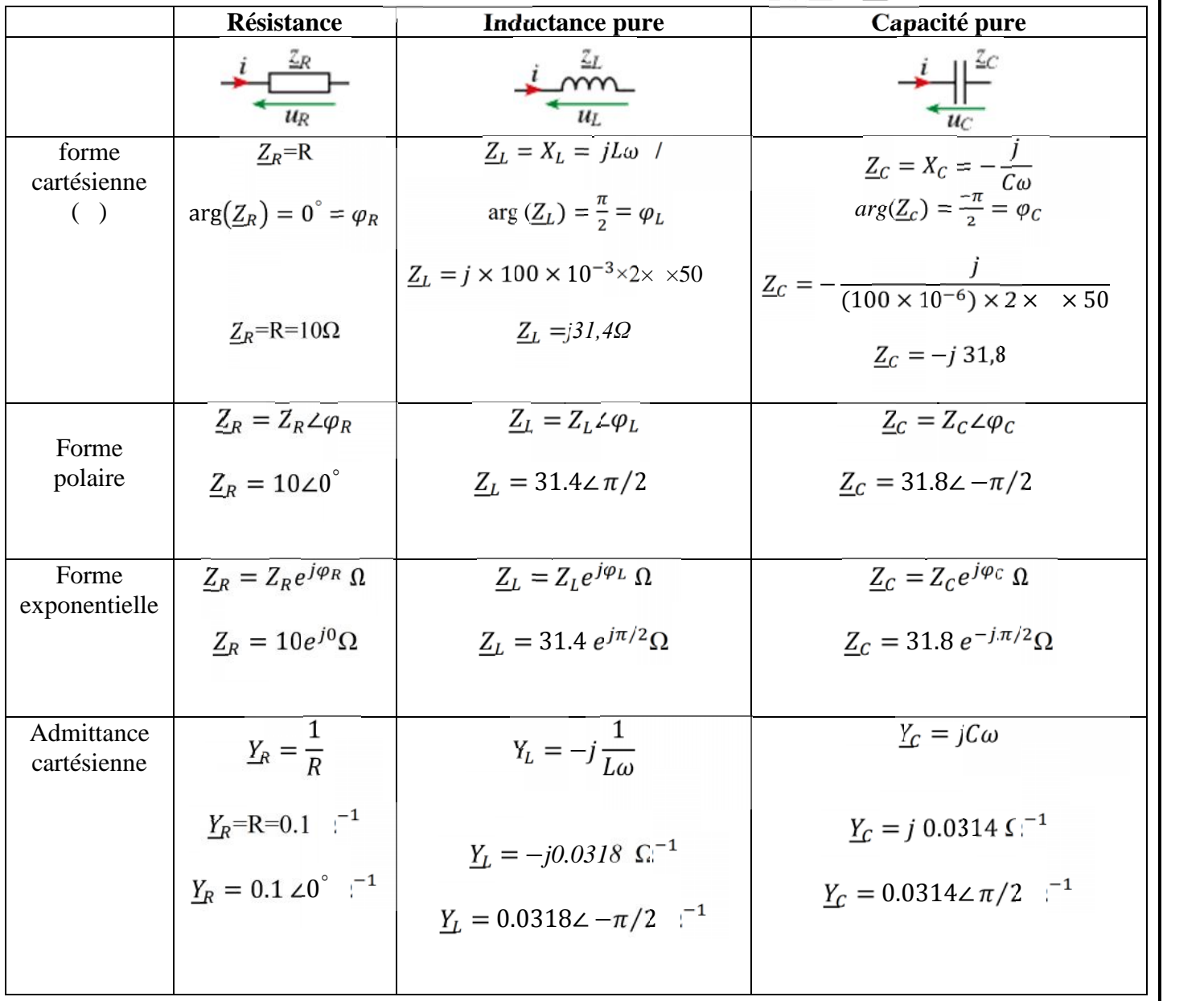

2) Valeur efficace du courant pour chaque cas on déduire les expressions : instantanée, cartésienne et polaire, ainsi que le déphasage entre le courant  $i(t)$  et la tension  $u(t)$  =  $100\sqrt{2}\sin(\omega t + \varphi_u)$ , ,  $\varphi_u = 0$  (tension prise comme origine des phases).

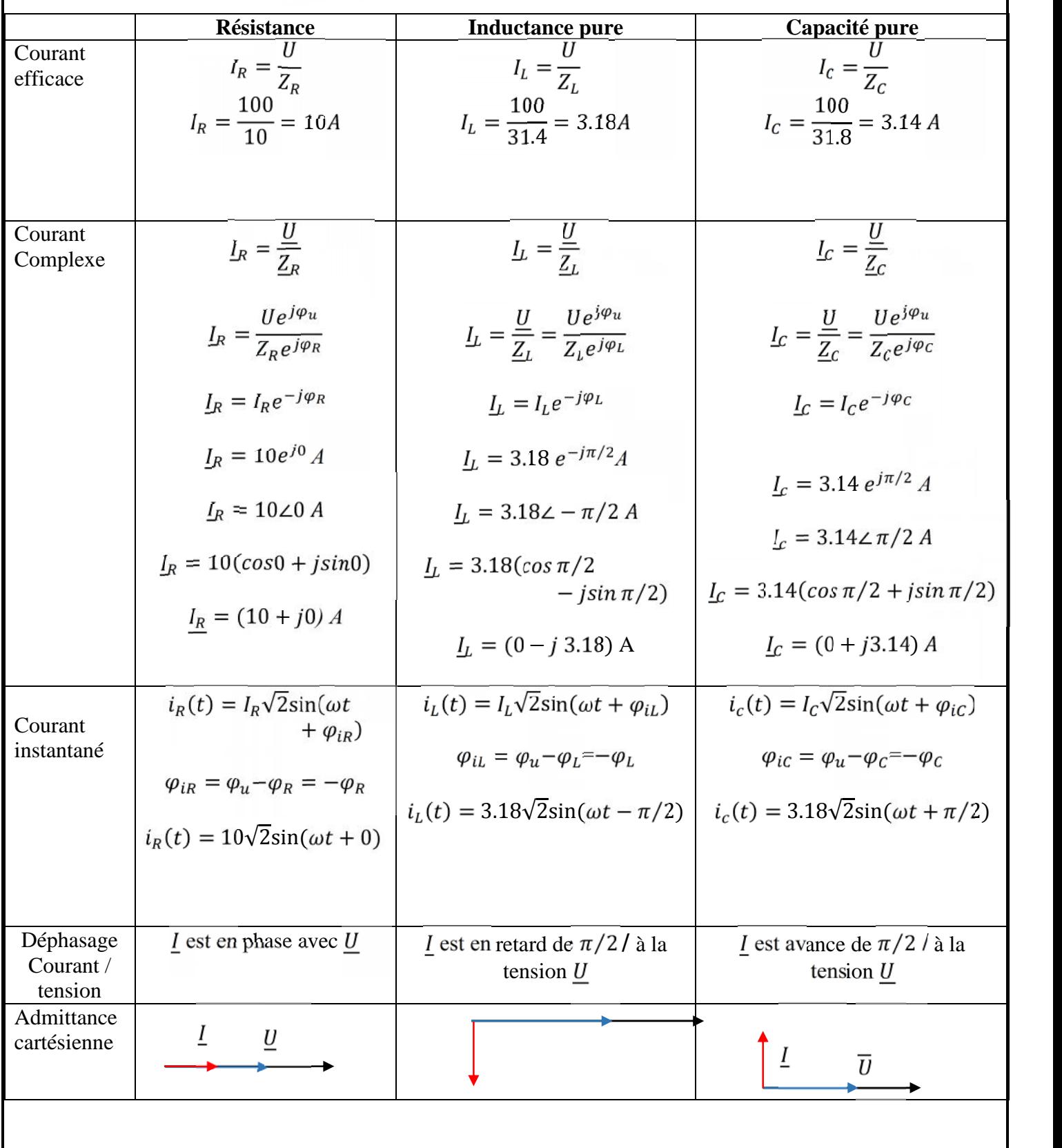

#### **Exercice 2**

1) Tensions  $V_1$ et  $V_2$ si la fréquence d'alimentation est de 4 kHz.

•  $V_1 = I Z_1$  $I = 6 \angle 0^{\degree}$  $Z_1 = R_1 - jX_c$  /  $R_1 = 8$  ,  $X_c = \frac{1}{c\omega} = \frac{1}{2\pi f c} = \frac{1}{2\pi (4000)(2.653 \times 10^{-6})} = 15$ <br>  $Z_1 = (8 - j15)\Omega$  Ou bien  $Z_1 = Z_1 \angle \varphi_1$  $Z_1 = \sqrt{8^2 + 15^2} = 17$ ,  $\varphi_1 = \arg(Z_1) = \text{Arctg}(-\frac{15}{8}) = -61.93^\circ \Rightarrow Z_1 = 172 - 61.93^\circ$ Donc on peut déduire l'expression de  $V_1$ :  $= (6\angle 0^{\circ}) \times (17\angle -61.93^{\circ}) = 102\angle -61.93^{\circ}$  V Ou bien  $\underline{V}_1 = (48 - j90)V$ •  $V_2 = I Z_2 / I = 620$  $Z_2 = R_2 + jX_L$  /  $R_2 = 5\Omega$  ,  $X_L = L\omega = L. 2\pi f = (0.477 \times 10^{-3}) \times 2\pi (4000) = 12$ <br> $Z_2 = (5 + j12) \Omega$  *ou bien*  $Z_2 = Z_2 \angle \varphi_2$  $Z_1 = \sqrt{5^2 + 12^2} = 13$ ,  $\varphi_1 = \arg(Z_2) = \text{Artg}(+\frac{12}{5}) = 67.38^{\circ}$ ………  $Z_2 = 13\angle 67.38^{\circ}$ L'expression de  $V_2$ : et donc :  $= (6\angle 0^\circ) \times (13\angle 67.38^\circ) = 78\angle 67.38^\circ V \text{ Ou } V_2 = (30 + j72)V$ 2) La tension  $\underline{V} = \underline{V}_1 + \underline{V}_2 = (48 - i90) + (30 + i72) = (78 - i18)$  V ou  $\underline{V} = 80\angle -13^\circ$  V Le déphasage est :  $\varphi = -13$ <sup>°</sup>(Impédance capacitive) **Diagramme de Fresnel** : Le courant *l* est pris comme origine de phase : Vest en retard d'un angle de  $13^{\circ}$  par rapport au courant  $I$ .  $V_1$  est en arrière de 61.93° par rapport au courant  $I$  $V_2$  est en avance de 67.38 $\degree$  par rapport au courant I 3) Puissances active P, réactive Q et apparente S:  $P = Ulcos\varphi = 80 \times 6 \times cos(-13^{\circ}) = 467,52$  W  $Q = UIsin\varphi = 80 \times 6 \times sin(-13^{\circ}) = -108$  VAR  $S = UI = 80 \times 6 = 480VA$  $V_2 = 78V$  $V=80$  V  $13^{\circ}$  I=6A 67.38° 61.93°

 $V_1 = 102 V$ 

#### **Exercice 3**

U= 200V, f=50Hz. (Tension à l'origine des phases).

1) Calculer l'impédance complexe *Z1*et *Z<sup>2</sup>* on déduire l'impédance complexe entre **A** et **B**

$$
\underline{Z_1} = R_1 - jX_C = (25 - j10)\Omega, \underline{Z_2} = R_2 + jX_L = (10 + j5)\Omega,
$$
  
\n
$$
Z_1 = \sqrt{25^2 + 10^2} = 26.93\Omega \text{ arg } (Z_{1}) = -21.8^\circ \Rightarrow \underline{Z_1} \angle \varphi_1 = 26.93\angle -21.8^\circ
$$
  
\n
$$
Z_2 = \sqrt{10^2 + 5^2} = 11.18 \Omega, \arg(Z_1 \, 26.57^\circ) \Rightarrow \underline{Z_2} \angle \varphi_2 = 11.18\angle 26.57^\circ
$$

 $\frac{Z_1}{Z_2}$ et **//**  $Z_2$ 

$$
\underline{Z_{AB}} = \frac{\underline{Z_1 Z_2}}{\underline{Z_1} + \underline{Z_2}} = \frac{(25 - j10) \times (10 + j5)}{(25 - j10) + (10 + j5)} = \frac{(300 + j25)}{(35 - j5)}
$$

$$
=\frac{(300+j25)\times(35+j5)}{(35^2+5^2)}=\frac{(10375+j2375)}{1250}=(8.3+j1.9)\Omega
$$

2) Si on suppose que l'impédance entre les points *C* et *B* est purement résistive, calculer  $Z_3 = jX$ 

 $Z_{CB} = Z_3 + Z_{AB} = jX + (8.3 + j 1.9) = 8.3 + j(X + 1.9)$  est purement résistive  $\Rightarrow$ 

 $Img(Z_{CB}) = 0 \Rightarrow j(X + 1.9) = 0 \Rightarrow jX = -j1.9$  (impédance capacitive pure)

Déduire le facteur de puissance du circuit :  $Z_{CB}$  est une impédance résistive :

$$
Z_{CB} = Z_{CB} \angle \varphi = 8.3 \angle 0^{\circ} \Omega
$$

Le facteur de puissance  $F_p = cos \varphi = 1$ 

3) valeur efficace du courant efficace *I.*

$$
I = \frac{U}{Z_{CB}} = \frac{200}{8.3} = 24.1 A
$$

Forme polaire et cartésienne

$$
\underline{I} = I \angle \varphi_i = 24.1 \angle 0^\circ A
$$

$$
\varphi_i = \arg(\underline{U}) - \arg(\underline{Z_{CB}}) = 0
$$

$$
\underline{I} = (24.1 + j0)A
$$

4) Valeurs efficaces *I<sup>1</sup>* et *I<sup>2</sup>* et formes: cartésienne et polaire.

• **Première méthode Diviseur de courant :**

$$
\underline{I}_1 = \underline{I} \cdot \frac{\underline{z}_2}{\underline{z}_1 + \underline{z}_2}
$$

$$
\underline{I}_1 = 24,120.\frac{11.18226.57}{(25 - j10) + (10 + j5)} = 24,120\frac{11.18226.57}{35 - 5j}
$$

$$
\underline{I}_1 = 24.1\angle 0 \frac{11.18\angle 26.57}{35.35\angle -8.13^\circ} = 24.1\angle 0 \times 0.316. \angle 34.7^\circ
$$

 $= 7.61 \angle 34.7$ <sup>2</sup> A

On peut le déduire de la loi des nœuds :

$$
\underline{I} = \underline{I_1} + \underline{I_2} \implies \underline{I_1} = \underline{I} - \underline{I_2} = (7.61 \cos(34.7^\circ) + j7.61 \sin(34.7^\circ)) - (24.1 + j0)
$$

$$
\underline{I_2} = 17.84 - j4.33 = 18.35\angle - 13.64^\circ A
$$

Ou bien utiliser la deuxième équation des courants pour le diviseur de courant  $I_2 = I \cdot \frac{Z_1}{Z_1 + Z_2}$ 

$$
I_2 = 24,120.\frac{26.932 - 21.8}{(25 - j10) + (10 + j5)} = 24,120\frac{26.932 - 21.8}{35 - 5j}
$$

24.1∠0 $\frac{26.932-21.8}{35.352-8.13}$  = 24.1∠0 × 0.762.∠ – 13.67° A  $I_2 = 18.34$ . ∠ – 13.67 A

### • **Deuxième méthode:**

 $Z_1I_1 = U - Z_3I$ 

$$
\frac{1}{L_1} = \frac{U - \underline{Z}_3 I}{\underline{Z}_1} = \frac{U \angle 0^\circ - 1.9 \angle -90 \times 24.1 \angle 0^\circ}{26.93 \angle -21.8^\circ} = \frac{200 + j45.79}{26.93 \angle -21.8^\circ} = \frac{205.14 \angle 12.87}{26.93 \angle -21.8^\circ}
$$

 $= 7.61\angle 34.67$ ° $A$  $=\underline{U}-\underline{Z}_3\underline{I}$ 

⇒

$$
\underline{I}_2 = \frac{U - \underline{Z}_3 \underline{I}}{\underline{Z}_2} = \frac{U \angle 0^\circ - 1.9 \angle -90 \times 24.1 \angle 0^\circ}{11.18 \angle 26.57^\circ} = \frac{200 + j45.79}{11.18 \angle 26.57^\circ}
$$

$$
L_2 = 18.34 \angle -13.7^\circ A
$$

**Diagramme Fresnel** :

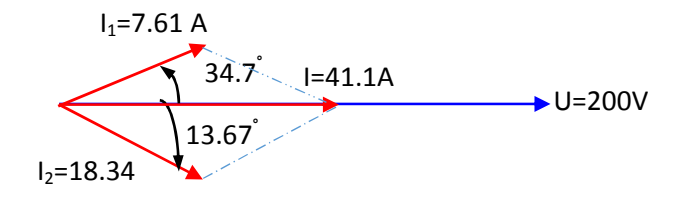

5) Puissances active P, réactive Q et apparente S :

$$
P = Ulcos\varphi = 200 \times 24.1 \times cos(0^{\circ}) = 4820W
$$

$$
Q = Ulsin\varphi = 0 \text{ VAR}
$$

$$
S = UI = P = 4820 \text{ VA}
$$

**Exercice 4**

1) On calcul les puissances de l'installation : **Puissances actives**

$$
P_t = UI\cos\varphi = 220 \times 50 \times 0.9 = 9900W
$$

$$
P_l = 30 \times 60 = 1800 W
$$

$$
P_c = 0
$$

$$
P_M = UI_M \cos\varphi_M
$$
?

**Puissances réactive**

$$
Q_t = UIsin\varphi = 220 \times 50 \times 0.435 = 4785 VAR
$$
  

$$
Q_t = 0
$$
  

$$
Q_c = -U^2C\omega = 220^2 \times (100 \times 10^{-6}) \times 2 \times \pi \times 50 = -1519.76 VAR
$$
  

$$
Q_{M=?}
$$

**Méthode de Boucherot**

$$
P_t = \sum_{i=1}^{3} P_i = P_M + P_l + P_C
$$
  
\n
$$
P_M = P_t - P_l = 9900 - 1800 = 8100W
$$
  
\n
$$
Q_t = \sum_{i=1}^{3} Q_i = Q_M + Q_l + Q_C
$$
  
\n
$$
Q_t = Q_M + Q_C
$$

$$
Q_M = Q_t - Q_c = 4785 - (-1519.76) = 6304.76 \text{ VAR}
$$

$$
S_M = \sqrt{P_M^2 + Q_M^2} = \sqrt{8100^2 + 6167.3^2} = 10264.5 VA
$$

Le courant  $I_M$  du moteur

$$
I_M = \frac{S_M}{U} = \frac{10180.64}{220} = 46.65A
$$

**Le facteur de puissance du moteur :**

$$
cos\varphi_M = \frac{P_M}{S_M} = \frac{8100}{10180.64} = 0.789
$$